## يف مدختسم باسح نيمأت يننكمي فيك ؟CRES يف يب صاخلا لاجملا Ï

### المحتويات

المقدمة كيف يمكنني تأمين حساب مستخدم في المجال الخاص بي في CRES؟ معلومات ذات صلة

#### المقدمة

يصف هذا المستند خطوات مسؤول CRES (Service Envelope Registered Cisco (لتأمين حساب مستخدم مسجل لمجاله.

# كيف يمكنني تأمين حساب مستخدم في المجال الخاص بي في CRES؟

الخطوة 1) انتقل إلى المستخدمين > إدارة المستخدمين.

الخطوة 2) حدد موقع المستخدم بالبحث باستخدام اسم المستخدم الخاص به.

الخطوة 3) حدد المستخدم بالنقر فوق اسم المستخدم الخاص به.

الخطوة 4) انقر فوق تعديل.

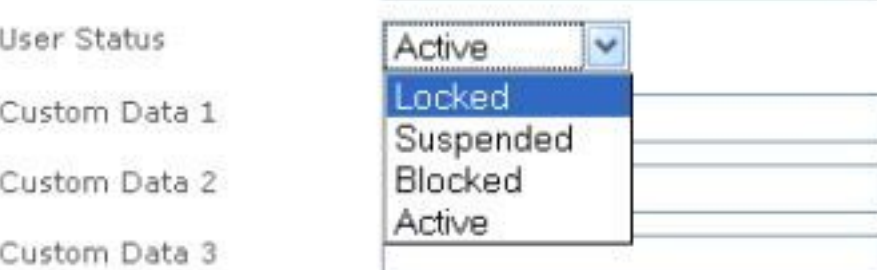

الخطوة 5) قم بتعيين حالة المستخدم إلى مؤمن.

الخطوة 6) احفظ التغييرات التي أجريتها.

#### معلومات ذات صلة

● [دليل مسؤول CRES](https://res.cisco.com/admin/CRES_Admin_Guide.pdf)

● [الدعم التقني والمستندات - Systems Cisco](http://www.cisco.com/cisco/web/support/index.html?referring_site=bodynav)

ةمجرتلا هذه لوح

ةي الآل المادة النام ساب دن تابسان في موجوم من النقتان تال آل توي ت ملابات أولان أعيمته من معت $\cup$  معدد عامل من من ميدة تاريما $\cup$ والم ميدين في عيمين أوتال م امك ققيقا الأفال المعان المعالم في الأقال في الأفاق التي توكير المالم الما Cisco يلخت .فرتحم مجرتم اهمدقي يتلا ةيفارتحالا ةمجرتلا عم لاحلا وه ىل| اًمئاد عوجرلاب يصوُتو تامجرتلl مذه ققد نع امتيلوئسم Systems ارامستناء انالانهاني إنهاني للسابلة طربة متوقيا.